# NIH & AHRQ's Transition to the New Biosketch Format:

**Tips and tools for the WCMC Research Community** 

RAPID Meeting Monday, April 13, 2015

#### **Co-Presenters:**

Michelle A. Lewis, M.S.

Director of Research Administration

Dean's Office

Drew Wright, M.L.S.

Research Librarian
Research Services Coordinator

Samuel J. Wood Library

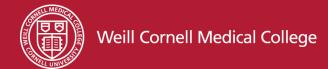

#### Presentation Content Contributors

Michelle Lewis, MS, Director of Research Administration

Joshua E. Richardson, PhD, MLIS, MS, Assistant Library Director, Clinical Services, Samuel J. Wood Library and C.V. Starr Biomedical Information Center | Assistant Professor, Department of Healthcare Policy and Research

**Terrie R. Wheeler, AMLS**, Director, Samuel J. Wood Library and C.V. Starr Biomedical Information Center

**Drew Wright, MLS**, Research Librarian | Research Services Coordinator, Samuel J. Wood Library and C.V. Staff Biomedical Information Center

#### **Presentation Agenda**

- Brief overview of the transition from the old to the new NIH Biosketch format
- II. Overview of tips and tools to facilitate the transition for Pls.
  - Use of existing Federal systems to assist faculty to customize biosketches for grant submissions (i.e., myNCBI, MyBibliography, and SciENcv tools).
  - Wood Library Biosketch support services to researchers.

#### **Brief Overview: Background**

- December 5, 2014 Notice <u>NOT-OD-15-032</u> released to advise of an imminent requirement for use of the new Biosketch format for NIH & AHRQ grant applications submit on or after May 25, 2015.
- NIH & AHRQ encouraged applicants to use the newly published Biosketch format for all grant and cooperative agreement applications submitted for due dates as early as January 25, 2015.
- The revised Biosketch forms and instructions are available on the SF424 (R&R) Forms and Applications page.

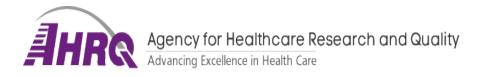

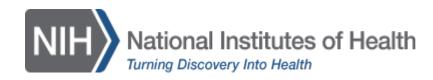

#### **Brief Overview: Summary of Changes**

- Two <u>new</u> Biosketch formats
  - 1. Fellowship Applicant Biosketch (Pre-doc/Post-doc)
  - 2. General Applicant Biosketch

| Biosketch Type: | Fellowship Applicant Biosketch                | General Applicant Biosketch                  |  |
|-----------------|-----------------------------------------------|----------------------------------------------|--|
|                 | Predoctoral fellowships*                      | Research Applications (i.e., R01, R03, etc.) |  |
| Submission      | <ul> <li>Postdoctoral fellowships*</li> </ul> | Career Development grants                    |  |
| Types:          | Dissertation research grants (R36)            | Training Grants                              |  |
|                 | Research Diversity (Admin.) Supplements       | All other application types                  |  |
| Page limit:     | Not to exceed five pages                      | Not to exceed five pages                     |  |
|                 | A. Personal Statement                         | A. Personal Statement                        |  |
| Sections:       | B. Positions and Honors                       | B. Positions and Honors                      |  |
|                 | C. Contributions to Science                   | C. Contributions to Science                  |  |
|                 | D. Scholastic Performance                     | D. Research Support                          |  |

<sup>\*</sup>Strongly recommend reviewing the pre/post-doc instructions/samples on NIH website

#### Brief Overview: Biosketch sections

#### A. Personal Statement

- 1. Brief description of why applicant is suited for role on the application.
- **2.** Description of training; previous experimental work on project topic; technical expertise; collaborators or scientific environment; and past performance in the project or related fields.
- 3. Identify up to four peer reviewed publications that specifically highlight experience and qualifications for project.
- **4.** Explain impediments to past productivity (i.e., family care responsibilities, illness, disability, and active duty military service).
- R36 PI/PD only: in addition to the four points above, describe career goals and intended career trajectory, as well as interest in the specific areas of research designated in the funding opportunity announcement.
- <u>Diversity Supplement Candidates only</u>: In addition to the four points above, describe general scientific achievements and/or interests, specific research objectives and career goals and source(s) of current funding.

#### Brief Overview: Biosketch sections

#### **B. Positions & Honors**

Chronological list of previous positions, concluding with present position(s). List of honors, present membership on any Federal Government public advisory committee(s).

#### C. Contributions to Science

- List up to five contributions of your most significant contributions to science with up to four peer-reviewed citations (or non-publication research such as patents, audio/video, databases; educational aids, etc.).
- The description of each contribution should be no longer than 1.5 pages including figures and citations.

#### Brief Overview: Biosketch sections

| D. Scholastic Performance                         | <u>D. Research Support</u>                                |
|---------------------------------------------------|-----------------------------------------------------------|
| Fellowship Applicant Biosketch                    | General Applicant Biosketch                               |
| <b>Predoc</b> : List by institution and year all  | Selected and most relevant ongoing                        |
| undergraduate / graduate courses with             | and completed research projects for the                   |
| grades and levels required for a passing          | past three years.                                         |
| grade.                                            |                                                           |
| <b>Postdoc</b> : List by institution and year all | <ul> <li>Brief description of overall goals of</li> </ul> |
| undergraduate, graduate, and                      | project and responsibilities.                             |
| professional courses germane to the               |                                                           |
| training sought under the award with              | <ul> <li>Do not include number of person</li> </ul>       |
| grades.                                           | months or direct costs.                                   |

 New Biosketch format will require more intervention from the PIs than in past times as the content must be customized to fit project objectives and goals.

Key Websites to bookmark

Federal Notice on new Biosketch Format:

http://grants.nih.gov/grants/guide/notice-files/NOT-OD-15-032.html

Biosketch template forms and Instructions:

http://grants.nih.gov/grants/funding/424/index.htm#format

Biosketch FAQs:

http://grants.nih.gov/grants/policy/faq biosketches.htm

# Tips & Tools for the WCMC Research Community

- Anyone who relies on NIH funding must have a new biosketch after May 25th
- Build a new NIH biosketch using 1 of 2 strategies:
  - 1. MyNCBI My Bibliography + SciENcv
  - 2. A plain template
- The Wood Library will help you help your researchers

http://med.cornell.libguides.com/sciencv

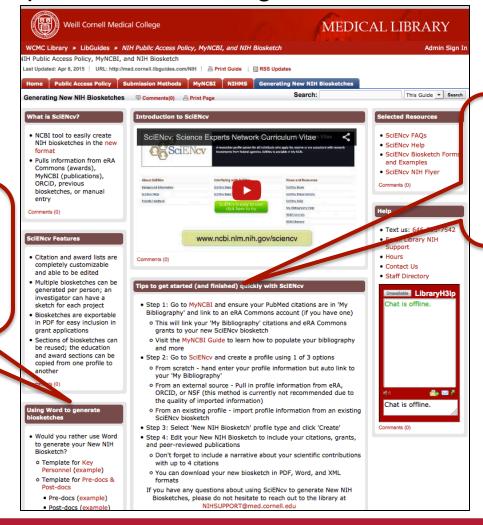

MyNCBI + SciENcv

Word

**Template** 

http://med.cornell.libguides.com/sciencv

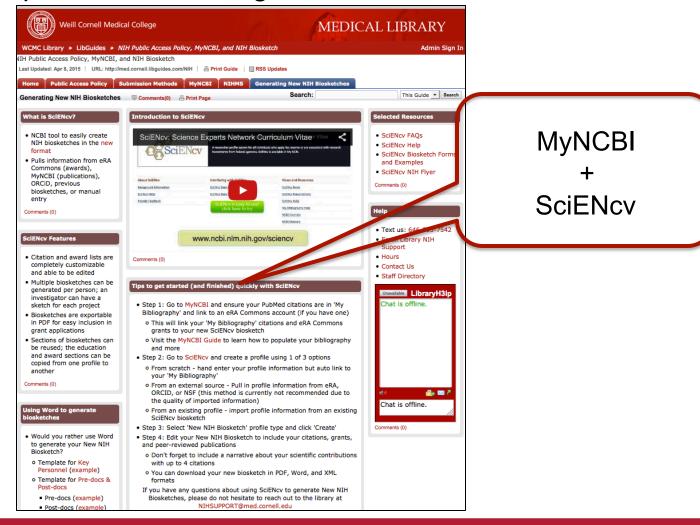

MyNCBI My Bibliography + SciENcv

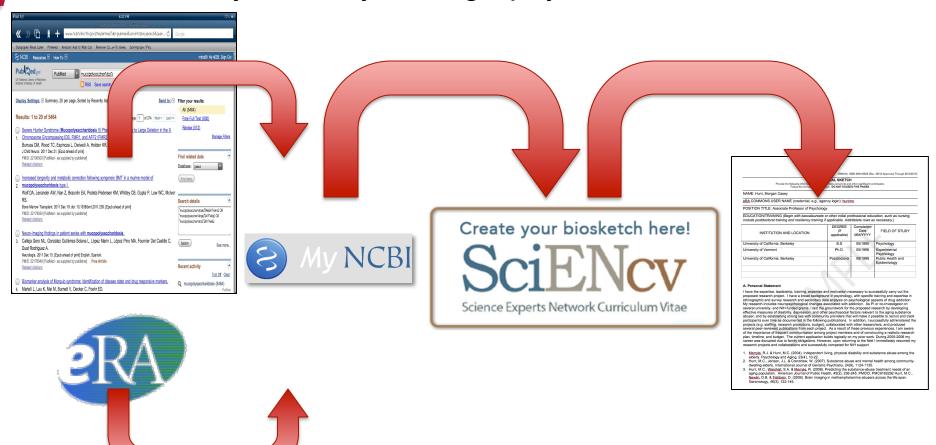

#### Log in with eRA Commons credentials

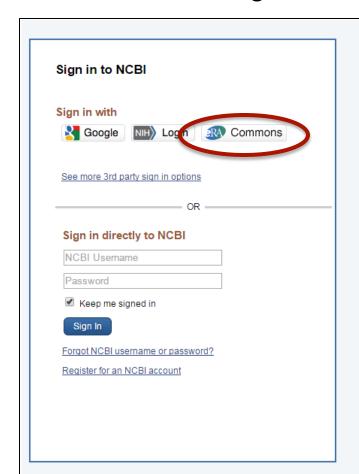

My NCBI retains user information and database preferences to provide customized services for many NCBI databases.

You Tube My NCBI Overview

My NCBI features include:

- · Save searches & automatic e-mail alerts
- · Display format preferences
- Filter options
- . My Bibliography & NIH public access policy compliance
- . SciENcy: a researcher biosketch profile service
- · Highlighting search terms
- · Recent activity searches & records for 6 months
- · LinkOut, document delivery service & outside tool selections

#### NIH funded investigator?

Extramural NIH-funded investigators looking for NIH Public Access Compliance tools can sign in with either "eRA Commons" or "NIH Login". Use your eRA Commons credentials on the subsequent sign in page. Once signed in, navigate to the My Bibliography section.

Documentation for using these features is located in the Managing Compliance to the NIH Public Access Policy section of the NCBI Help Manual.

Information about the NIH Public Access Policy is located at http://publicaccess.nih.gov.

#### Account Troubleshooting FAQ

Expired email confirmation link message Multiple My NCBI accounts Link eRA Commons, University, or other account to your NCBI account

#### Add Citations to MyNCBI's My Bibliography

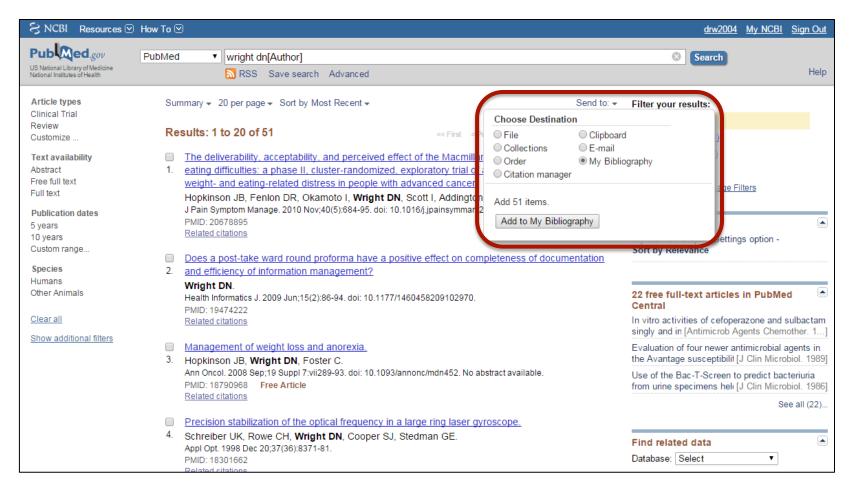

#### Link MyNCBI account to eRA Commons for NIH Grants

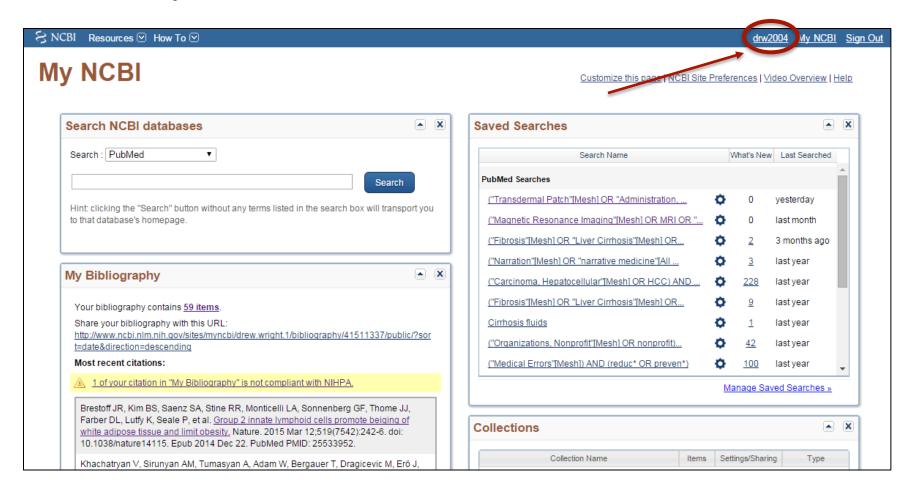

#### Link MyNCBI account to eRA Commons for NIH Grants

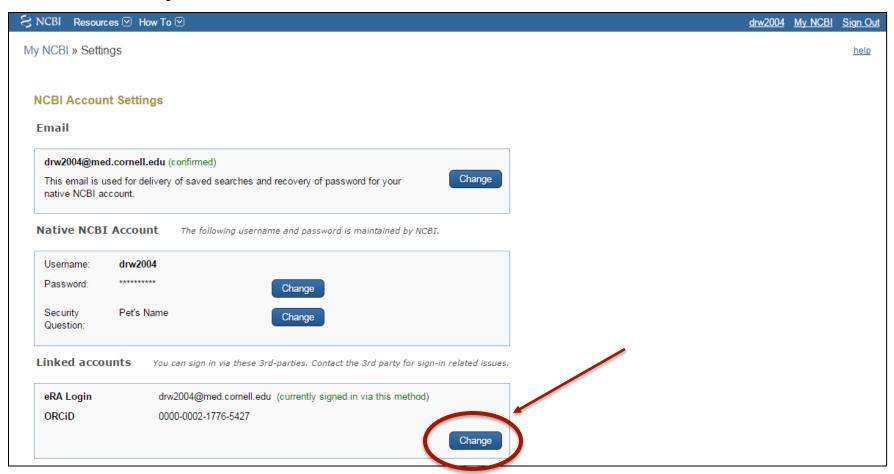

Researchers can have a "delegate" manage their MyNCBI

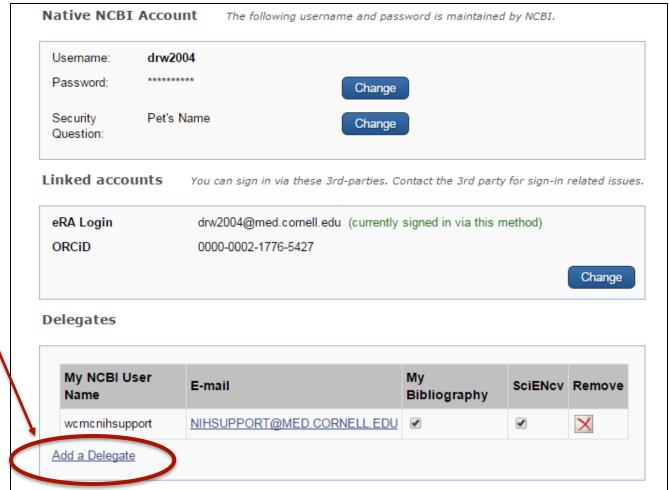

MyNCBI My Bibliography + SciENcv

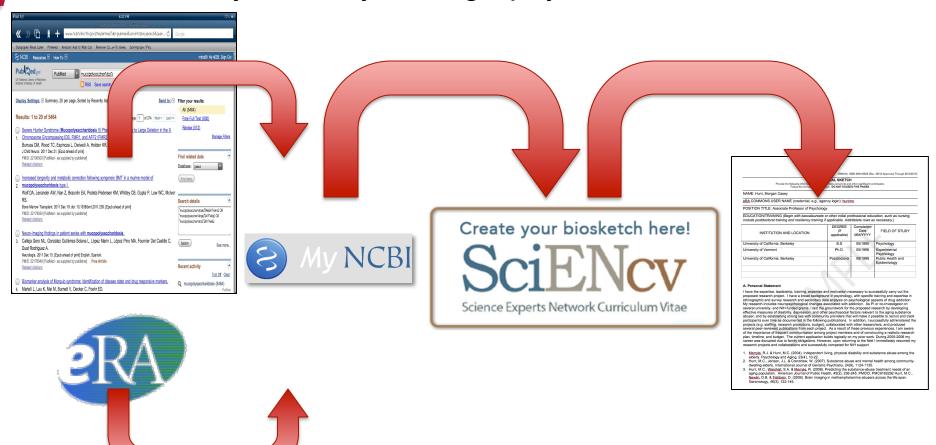

#### SciENcv links to MyNCBI

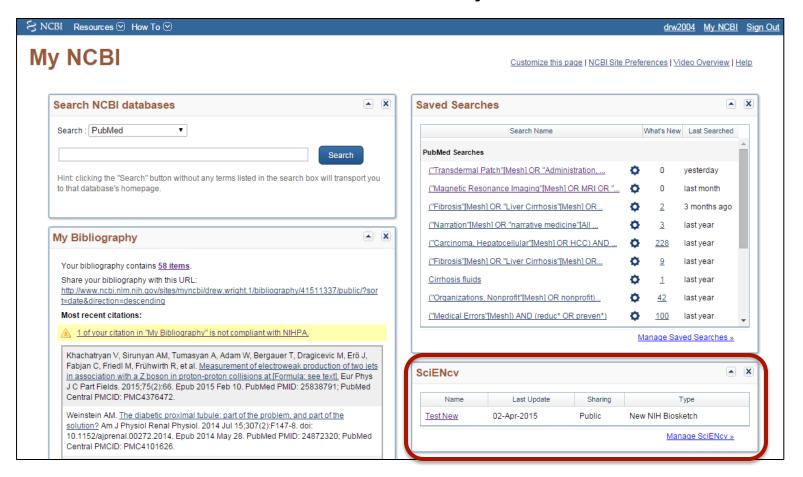

Create one or more profiles for the same researcher

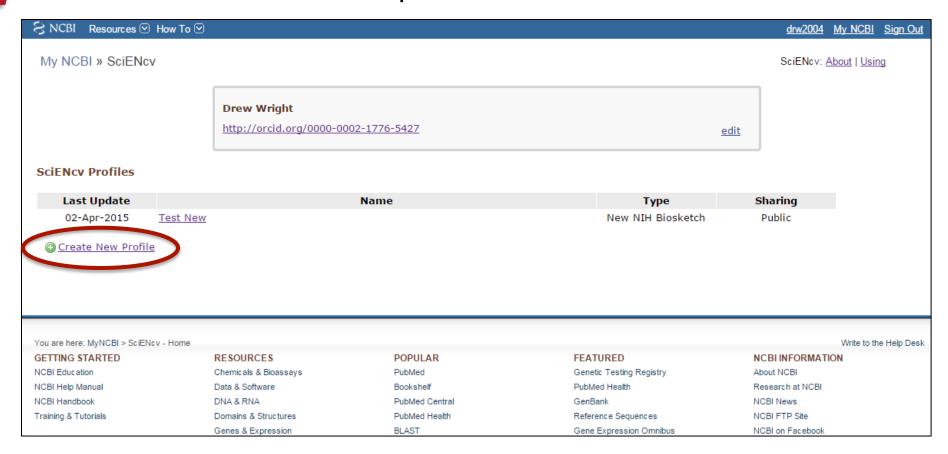

#### Be sure to select "New NIH Biosketch"

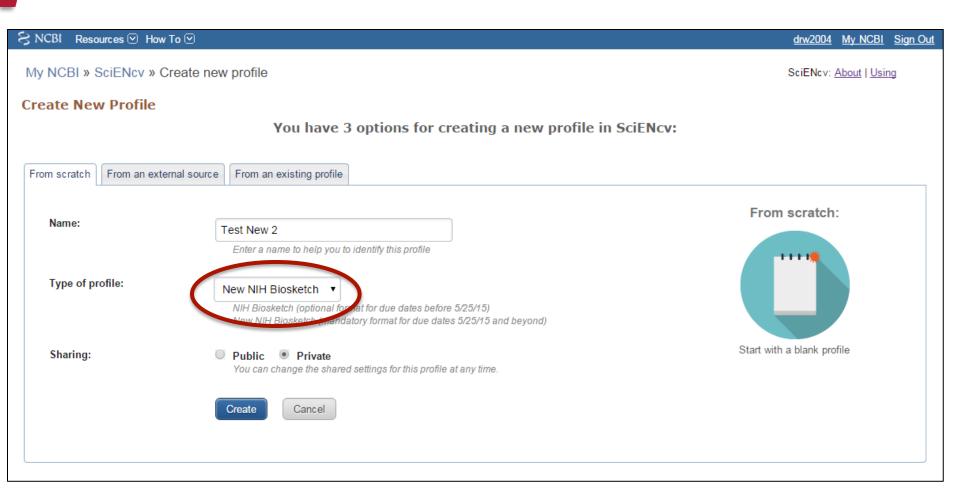

#### Enter profile and background information

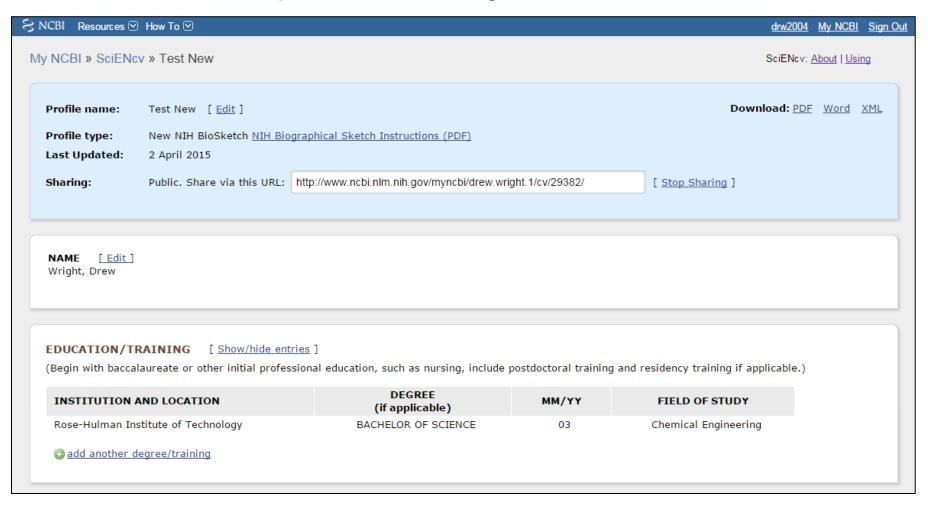

Enter a personal statement and choose up to 4 pre-eminent citations

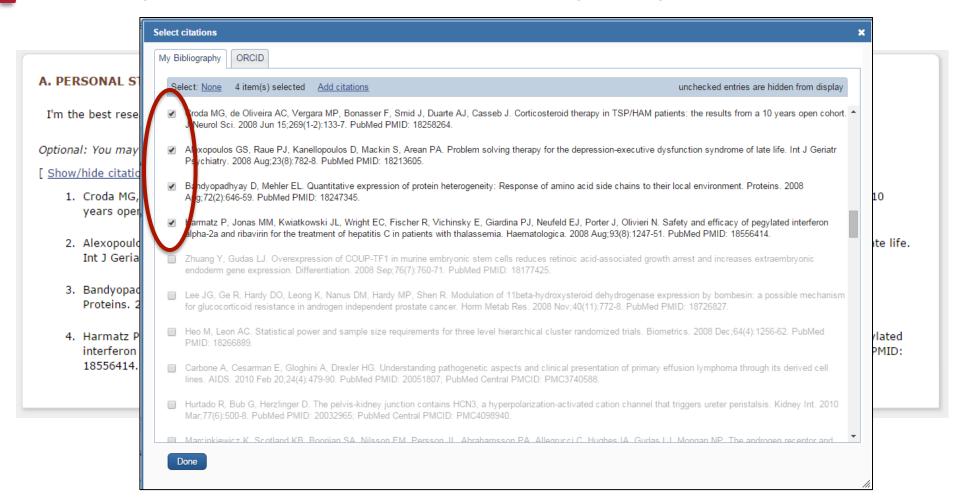

#### Create up to 4 narratives, each with up to 4 citations

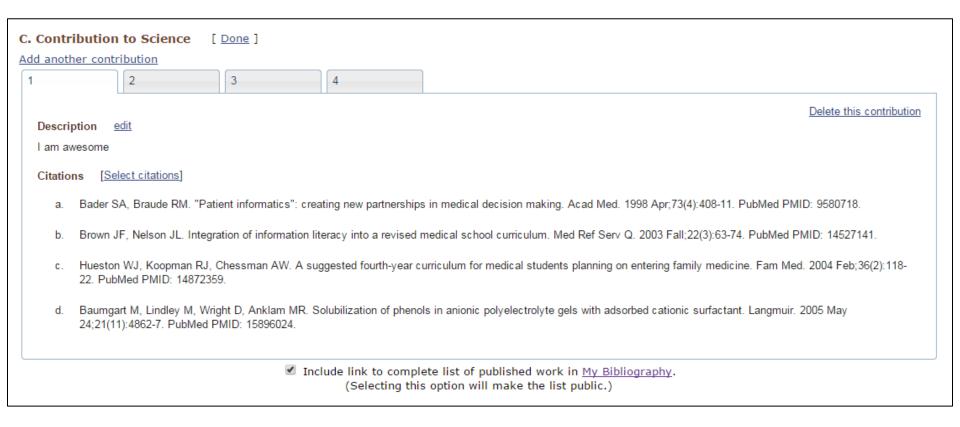

#### Include link to the entire MyNCBI Bibliography within the biosketch

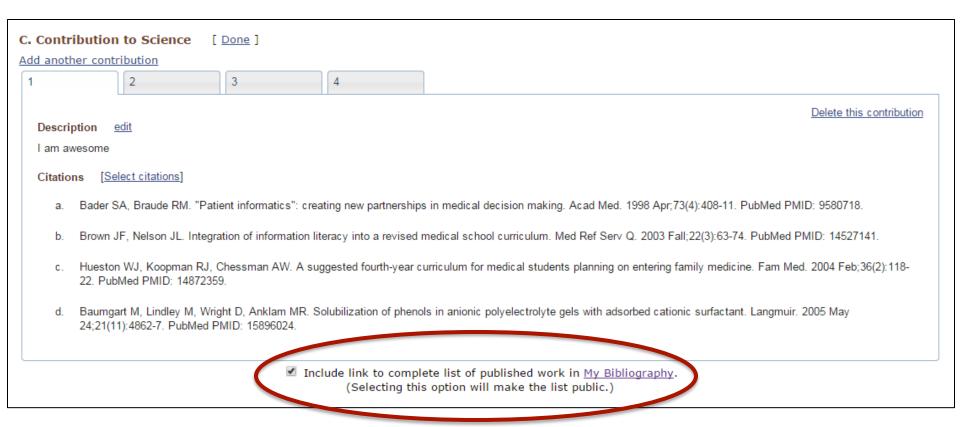

#### Import grants information from eRA Commons or manually input

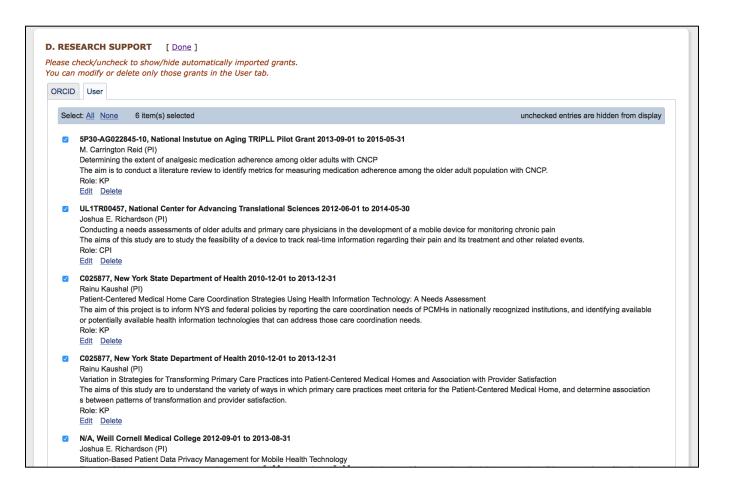

#### Export biosketch into PDF, Word, or XML formats

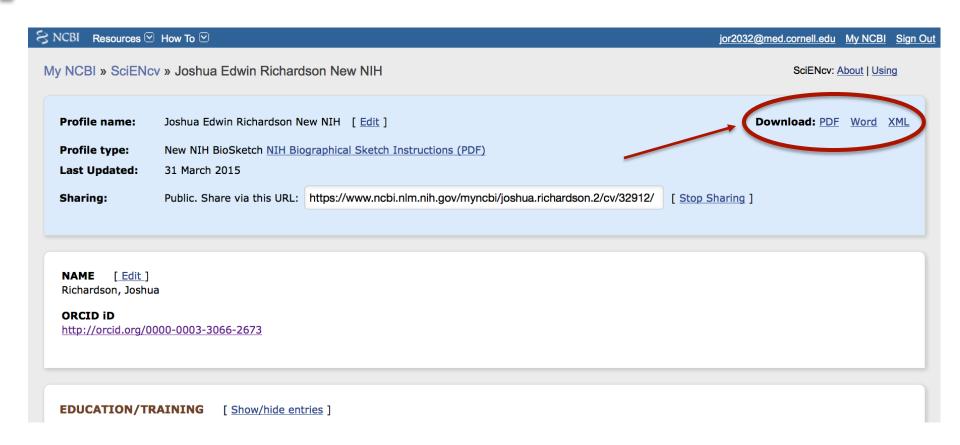

http://med.cornell.libguides.com/sciencv

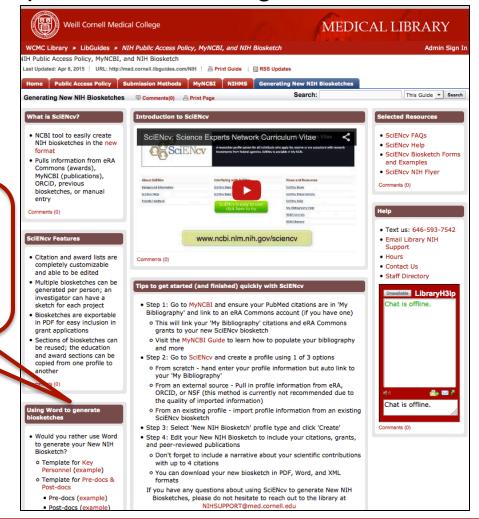

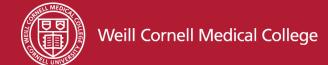

Word

**Template** 

#### Use a Word template to manually maintain all the data

| Provide the f                                                                                                    |                                                                                                    | APHICAL SKETCH<br>Senior/key personnel and                                                                                                    |                                                                                                    | ributors.                                                                                                    |
|----------------------------------------------------------------------------------------------------|----------------------------------------------------------------------------------------------------|----------------------------------------------------------------------------------------------------|----------------------------------------------------------------------------------------------------|----------------------------------------------------------------------------------------------------|
|                                                                                                    | ollowing information for the<br>Follow this format for each                                                                                                    | person. DO NOT EXCEE                                                                                                    | D FIVE PAGES.                                                                                                    |                                                                                                    |
| NAME:                                                                                                    |                                                                                                    |                                                                                                    |                                                                                                    |                                                                                                    |
| eRA COMMONS USER NAMI                                                                                                    | E (credential, e.g., a                                                                                                    | gency login):                                                                                                    |                                                                                                    |                                                                                                    |
| POSITION TITLE:                                                                                                    |                                                                                                    |                                                                                                    |                                                                                                    |                                                                                                    |
| EDUCATION/TRAINING (Beg<br>include postdoctoral training a                                                                                                    |                                                                                                    |                                                                                                    |                                                                                                    |                                                                                                    |
| INSTITUTION AND                                                                                                    | LOCATION                                                                                                    | DEGREE<br>(if<br>applicable)                                                                                                    | Completion<br>Date<br>MM/YYYY                                                                                                    | FIELD OF STUDY                                                                                                    |
|                                                                                                    |                                                                                                    |                                                                                                    |                                                                                                    |                                                                                                    |
|                                                                                                    |                                                                                                    |                                                                                                    |                                                                                                    |                                                                                                    |
|                                                                                                    |                                                                                                    |                                                                                                    |                                                                                                    |                                                                                                    |
|                                                                                                    |                                                                                                    |                                                                                                    |                                                                                                    |                                                                                                    |
| NOTE: The Biographical Ske<br>A. Personal Statement                                                                                                    | etch may not excee                                                                                                    | d five pages. Foll                                                                                                    | ow the formats                                                                                                    | and instructions below                                                                                                    |
|                                                                                                    | rell-suited for your ro<br>f your training; your<br>s; your collaborators<br>tition specific contributer reviewed publication<br>frou wish to explain                           | ole in the project de<br>previous experiment<br>or scientific envirous<br>utions to science the<br>ons that specificall<br>in impediments to y                                        | escribed in this a<br>ntal work on this<br>onment; and you<br>nat are not includ<br>ly highlight your<br>your past produc                                               | application. The relevant<br>specific topic or related<br>r past performance in this<br>led in Section C). Also,<br>experience and<br>tivity, you may include a            |
| A. Personal Statement Briefly describe why you are w factors may include aspects of topics; your technical expertise or related fields (you may men you may identify up to four per qualifications for this project.                                                                                             | rell-suited for your ro<br>f your training; your<br>s; your collaborators<br>tition specific contributer reviewed publication<br>frou wish to explain                           | ole in the project de<br>previous experiment<br>or scientific envirous<br>utions to science the<br>ons that specificall<br>in impediments to y                                        | escribed in this a<br>ntal work on this<br>onment; and you<br>nat are not includ<br>ly highlight your<br>your past produc                                               | application. The relevant<br>specific topic or related<br>r past performance in this<br>led in Section C). Also,<br>experience and<br>tivity, you may include a            |
| A. Personal Statement Briefly describe why you are w factors may include aspects of topics; your technical expertis or related fields (you may men you may identify up to four per qualifications for this project, description of factors such as                                                               | vell-suited for your ro<br>f your training; your ro<br>s; your collaborators<br>tion specific contribi<br>ar reviewed publicat<br>If you wish to explai<br>family care responsi | ole in the project de<br>previous experiment<br>or scientific enviroutions to science to<br>nors that specificall<br>n impediments to yould be<br>billities, illness, disciplinations | escribed in this a<br>ntal work on this<br>noment; and you<br>nat are not includ<br>by highlight your<br>your past produc<br>ability, and active<br>escent position. Li | application. The relevant specific topic or related r past performance in this led in Section C). Also, experience and stivity, you may include a e duty military service. |
| A. Personal Statement Briefly describe why you are w factors may include aspects of topics; your technical expertis or related fields (you may men you may identify up to four per qualifications for this project description of factors such as:      B. Positions and Honors List in chronological order pre- | vell-suited for your ro<br>f your training; your ro<br>s; your collaborators<br>tion specific contribi<br>ar reviewed publicat<br>If you wish to explai<br>family care responsi | ole in the project de<br>previous experiment<br>or scientific enviroutions to science to<br>nors that specificall<br>n impediments to yould be<br>billities, illness, disciplinations | escribed in this a<br>ntal work on this<br>noment; and you<br>nat are not includ<br>by highlight your<br>your past produc<br>ability, and active<br>escent position. Li | application. The relevant specific topic or related r past performance in this led in Section C). Also, experience and stivity, you may include a e duty military service. |

#### SciENcv versus Plain Template

#### **SciENcv**

- NIH recommended
- Shares data with MyNCBI and eRA Commons in a semiautomated fashion
- Multiple biosketches per researcher
- Sections of biosketches can be reused
- Exportable to PDF, Word, XML

#### Word Template

- Familiar look
- Acts just like MS Word
- Low tech

http://med.cornell.libguides.com/sciencv

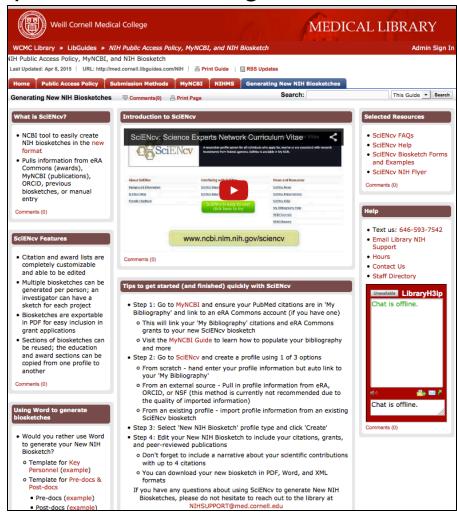

The Samuel J. Wood Library is here to support you

- In-depth webinar on May 5<sup>th</sup> (1pm)
- Available to present at departmental meetings
- Assist in populating researcher 'My Bibliography'
- Suggest publications to include in 'Personal Statement' and 'Contribution to Science'
- Let us know how else we can help by contacting us at:

NIHSUPPORT@med.cornell.edu

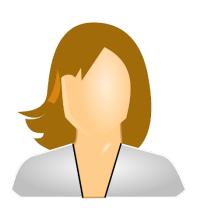

Loretta Merlo

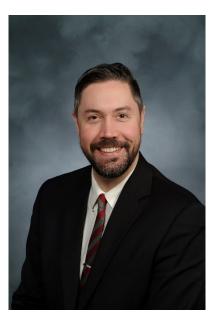

Joshua Richardson

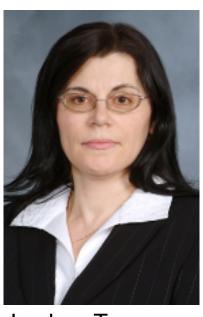

Lyubov Tmanova

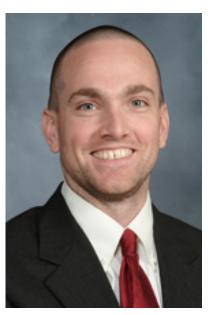

**Drew Wright** 

NIHSUPPORT@med.cornell.edu

Key Websites to bookmark

Samuel J. Wood Library Website http://med.cornell.libguides.com/sciency

SciENcv

http://www.ncbi.nlm.nih.gov/sciencv/

**PubMed** 

http://www.ncbi.nlm.nih.gov/pubmed

PubMed Tutorial on myNCBI http://www.nlm.nih.gov/bsd/disted/pubmedtutorial/ 070 010.html

Questions?

NIHSUPPORT@med.cornell.edu

http://med.cornell.libguides.com/sciencv